# Java入門

- この2回(今回と次回)が勝負だ!
- プログラムは自転車の練習と同じだ!

• 今日の予定 先ず、プログラムの構造を学び(p.2~6) jcpadでプログラム(計算機実習室) 戻ってきてプログラムの解読 手書きプログラムをTAにみてもらい OKの出た人は計算機実習室でプログラム 作成し実行 実行結果をTAがチェックして帰り

# プログラムの基本構成

Step1: 入力 Step2:計算処理 Step3:結果の出力

## Javaプログラムの構造(入力がない時)

**class** Prog1{ // プログラムの開始(Prog1がプログラム名) **public static void** main ( String args[] ) { // 主処理の開始

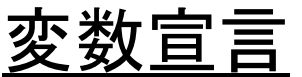

計算処理

結果の出力

*||* 主処理の終了 } // Prog1プログラムの終了

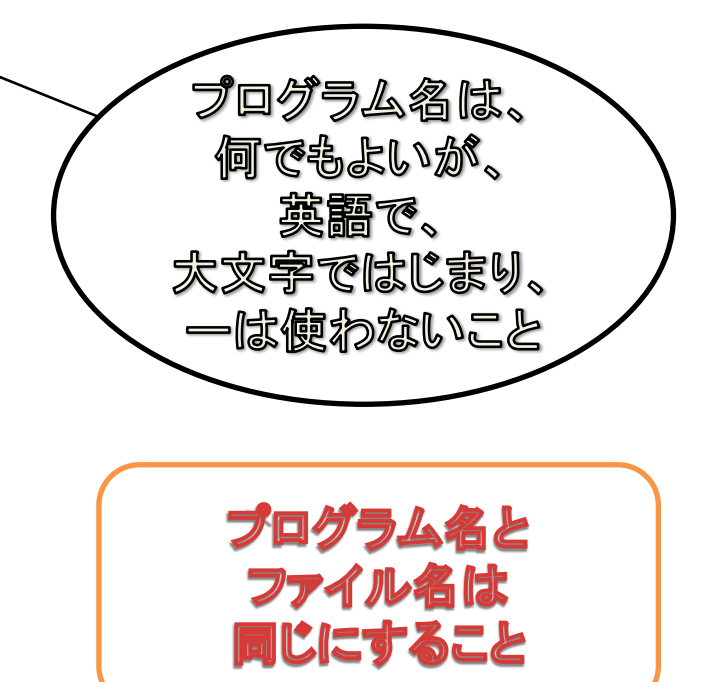

**class** Prog1{ // プログラムの開始(Prog1がプログラム名)

**public static void** main ( String args[] ) { // 処理の開始

//変数宣言start---- **int** a = 10; //aという(整数)変数を宣言し、初期値10を代入(書 込み) **int** b = 20; //aという(整数)変数を宣言し、初期値20を代入(書 込み) int c; //c という(整数) 変数を宣言 // 変数宣言end----

- // ----- 計算処理start----  $c = a + b$ :
- // ----- 計算処理end-----

# Javaプログラム例 (入力なし)

// 結果の出力start--- System.out.println( "結果は次の通りです" ); //文字列出力命令 System.out.println( c ); //変数に入っている数値の出力命令 //結果の出力end---

} // main処理の終了 } // Prog1プログラムの終了 インデント

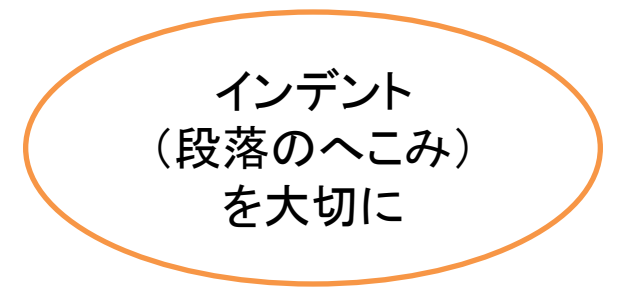

## Javaプログラムの構造(入力がある時)

**import** java.io.\*; // キーボード入力用の「おまじない」 **class** Prog1{ // プログラムの開始(Prog1がプログラム名) // 主処理の開始(throws以下はキーボード入力用のおまじない) **public static void** main ( String args[] ) **throws** IOException {

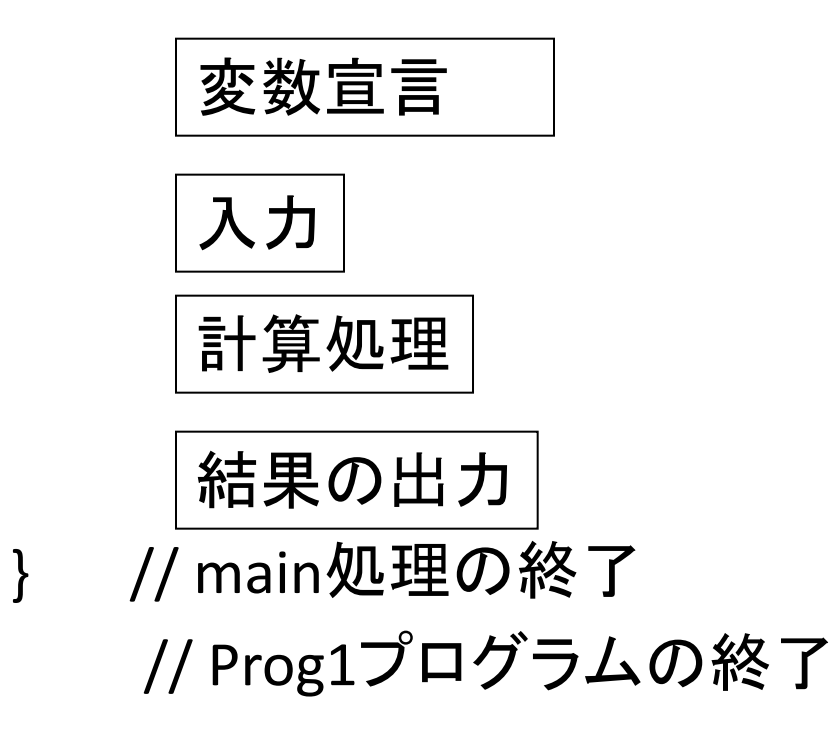

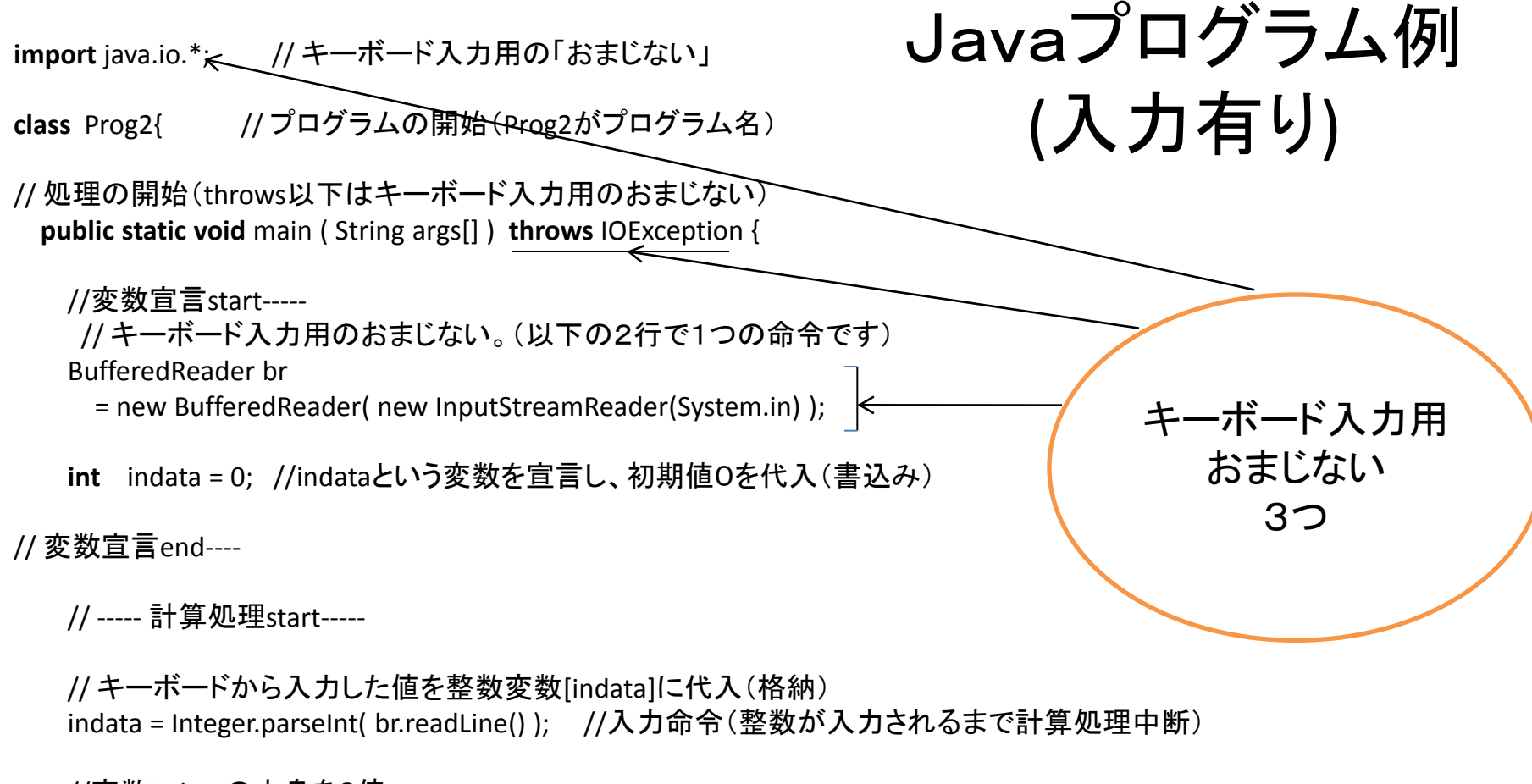

//変数indataの中身を2倍 indata = indata \*2; // ----- 計算処理end-----

// 結果の出力start--- System.out.println( "結果は次の通りです" ); System.out.println( indata ); //結果の出力end---

} // main処理の終了 } // Prog2プログラムの終了

読めなきゃ書けない

• スパイが暗号を解読する気分で、 謎のプログラムを読んでみよう。

## (プログラムは勘を働かすことが肝心)

• 10個ぐらい「一気読み」だ!

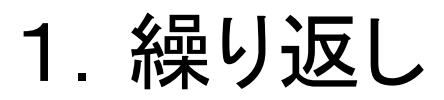

class Hellos {

}

}

}

public static void main ( String args[] ) {

```
for( int i=0; i < 3; i + +){
```
System.out.println("Hello");

## 2.変数の中身に着目

class Swap {

public static void main ( String[] args ) {

int  $a = 2$ ,  $b = 5$ ; int c;  $c = b$ ;  $b = a$ ;

 $a = c$ ;

}

}

System.out.println("a=" + a); //この+は加算じゃなく、つなげる意味 System.out.println( "b=" + b);

#### 3.色々な演算

class Opes {

}

}

public static void main ( String[] args ) {

int a = 2; int b = 5, c = 8; //つなげても書ける int d, e;

d= a \* b + c - c / a + 3; //掛けるが\*で割るが/ System.out.println( d );

e= b % 2; //2で割った余り System.out.println( e );

e++; // e= e + 1; と同じで、1加える意味 System.out.println( e );

## 4.入出力

import java.io.\*; class Ios {

}

}

}

public static void main ( String args[] ) throws IOException{

BufferedReader br = new BufferedReader( new InputStreamReader(System.in) ); int  $a = 0$ ;

for( int i=0; i<3; i++){

System.out.println( "整数を入力してください" );

a = Integer.parseInt( br.readLine() ); //変数alこ整数が入る

System.out.println( a + "が入力されました"); //こんな風にも書ける

## 5. 足しこみ

import java.io.\*;

class Sum {

}

}

}

public static void main ( String args[] ) throws IOException{

```
int gokei=0;
BufferedReader br
   = new BufferedReader( new InputStreamReader(System.in) );
```

```
for( int i=0; i < 3; i++){
```

```
System.out.println( "整数を入力してください" );
```

```
gokei = gokei + Integer.parseInt( br.readLine() ); //こんな風にも書ける
```

```
System.out.println("合計は" + gokei + "です。 ");
```
### 6.条件分岐、If文

**import** java.io.\*; **class** If0 {

}

}

**public static void** main ( String args[] ) **throws** IOException { BufferedReader br = **new** BufferedReader( **new** InputStreamReader(System.in) ); **int** value  $= 0$ ;

value = Integer.parseInt( br.readLine() );

```
if ( value == 0 ) {         // valueが 0 の場合
  System.out.println( "ゼロ" );
}
```
## 7.条件分岐、If…else…文

**import** java.io.\*; **class** Ifelodd {

}

}

**public static void** main ( String args[] ) **throws** IOException {

BufferedReader br

= **new** BufferedReader( **new** InputStreamReader(System.in) );

```
int inputValue = 0;
```
inputValue = Integer.parseInt( br.readLine() );

```
if ( ( inputValue % 2 ) == 0 ) { 
   System.out.println( "偶数" );
}
else {
   System.out.println( "奇数" );
}
```
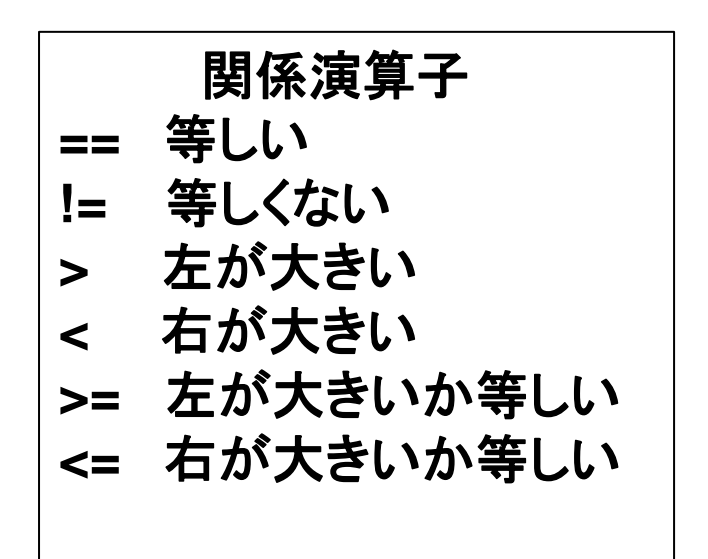

### 8.条件分岐、If…else…文

**import** java.io.\*; **class** Ifelpass {

}

}

**public static void** main ( String args[] ) **throws** IOException { BufferedReader br

= **new** BufferedReader( **new** InputStreamReader(System.in) ); **int** value  $= 0$ ;

```
value = Integer.parseInt( br.readLine() );
```

```
if ( value >= 60 ) { // valueが 60 以上の場合
  System.out.println("合格" );
}
else { ファイン インディング //それ以外の場合
  System.out.println("不合格" );
}
```
## 9. 何が出力される?

**class** Countup{

}

}

}

**public static void** main ( String[] args ) {

**for** ( **int**  $i = 0$ ;  $i < 10$ ;  $i++$  ) {

System.out.println( i );

#### 10.最後totalには何が残る?

**class** Sum10 {

}

}

}

**public static void** main ( String[] args ) {

```
int total = 0;
```

```
for ( int i = 0; i < 10; i++ ) {
```

```
total = total + (i + 1);
```
System.out.println( total );

## 課題(2011/4/25)

• 円の半径を入力すると面積を出力するプログラムを作 れ。

面積は、 hankei \* hankei \*3; で計算すること。

- 上の処理を5回くり返すように for文 でかこめ。
- for(int i=0; i<5; i++){}を使って、2の倍数を5個次の様 に出力せよ。 2,4,6,8,10
- 2つ整数を入力し、大きい方の数を出力せよ。